Linux PDF

## https://www.100test.com/kao\_ti2020/144/2021\_2022\_\_E7\_BB\_BC\_ E5\_90\_88\_E8\_BE\_85\_E5\_c103\_144173.htm Linux  $(1)$

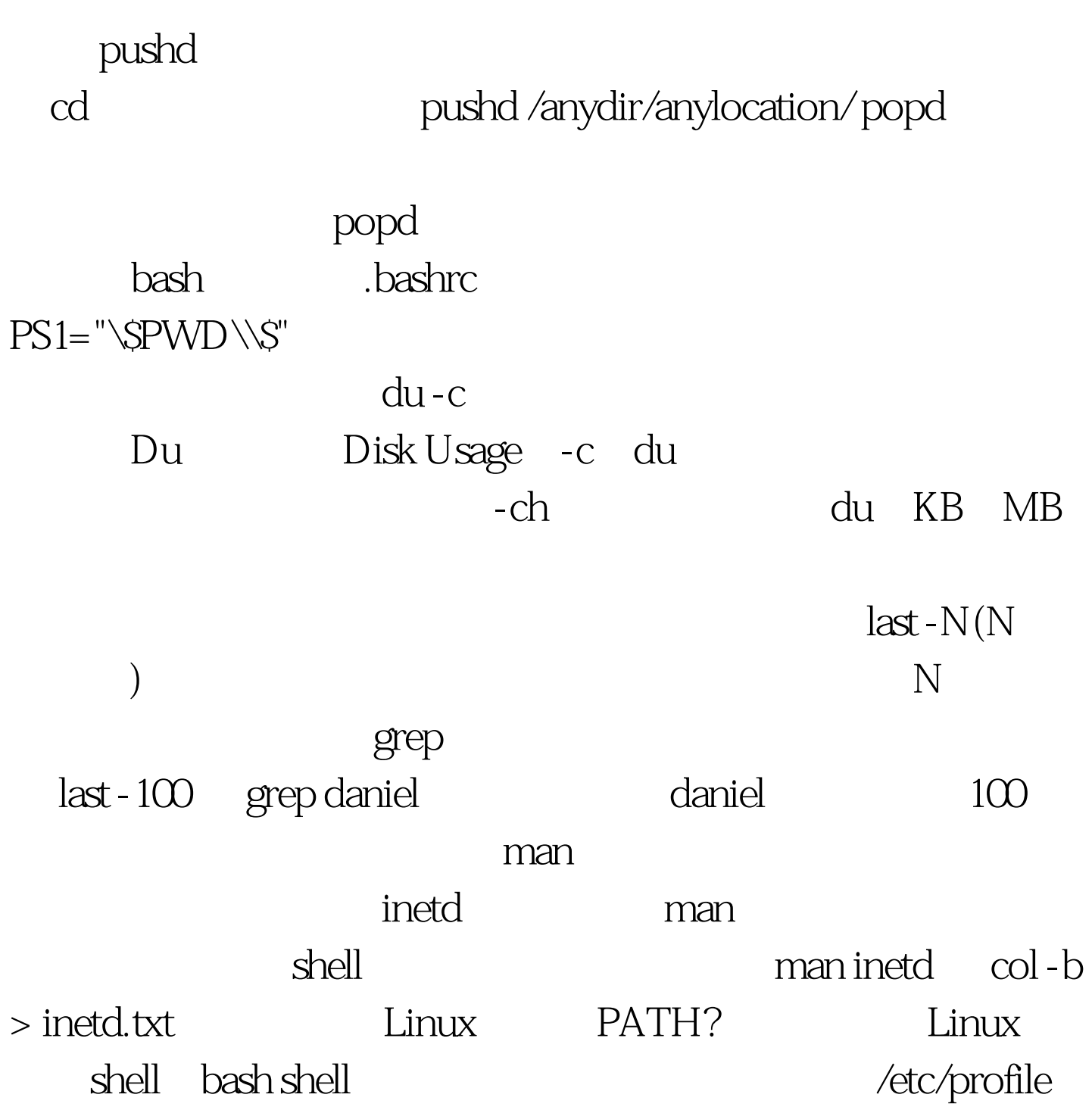

## $\sim$ /.bash profile

定方式为: export PATH=/usr/sbin:/usr/bin:/usr/local/bin export PATH=SPATH:/usr/local/bin

 $Linux$ ,  $Linux$ ,  $Linux$ 

" Login:"

1: "/etc/rc.d/rc.local"

加上"#": # This will overwrite /etc/issue at every boot. So,make any changes you # want to make to /etc/issue here or you will lose them when you reboot. #echo "" > /etc/issue #echo "\$R" >> /etc/issue #echo "Kernel \$(uname -r) on \$a \$(uname -m)" >> /etc/issue #cp -f /etc/issue /etc/issue.net #echo >> /etc/issue 100Test

www.100test.com